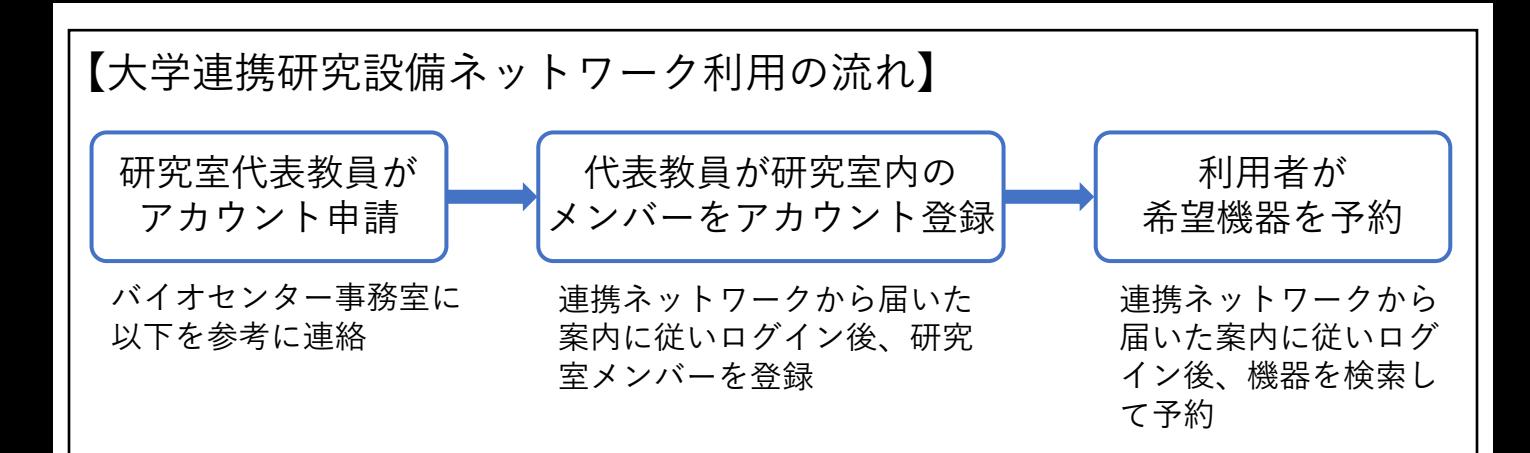

研究室代表教員が会計責任者となり、研究室内のメンバーを登録します。 他の教職員が登録作業等を代わりに行いたい場合は、副会計責任者として 設定しますので、その旨お知らせください。

注) 連携ネットワークの機能上、「会計責任者」と定義されますが 利用料管理に本ネットワークは使用せず、予約機能のみを使用します。

連携ネットワークの利用を希望される場合は、以下のテンプレートを参考に バイオセンター事務室までご連絡ください。

【宛先】

バイオサイエンス統合支援センター事務室:biocenter office@cib.bio.titech.ac.jp

------------------------------------------------------------------------------------------

------------------------------------------------------------------------------------------

【件名】

大学連携研究設備ネットワークアカウント登録の申請(○○研)

【本文】

- 研究室代表教員の情報
- 所属 :○○学院○○
- 身分 :教授
- 氏名 : 東工 太郎
- Email :〇〇〇@○○○○
- Tel : 123-456-7890

(副会計責任者の追加を希望する場合) 副会計責任者の情報 所属 :○○学院○○ 身分 :助教 氏名 : 東工 花子 Email :〇〇〇@○○○○ Tel : 123-456-7890